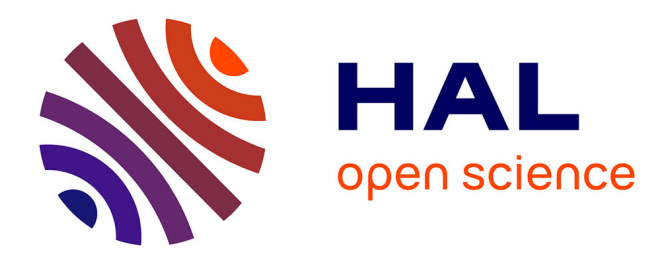

# **Le travail personnel en philosophie, de la licence à l'agrégation**

Baptiste Mélès

# **To cite this version:**

Baptiste Mélès. Le travail personnel en philosophie, de la licence à l'agrégation. Licence. France. 2015. cel-01225184

# **HAL Id: cel-01225184 <https://hal.science/cel-01225184>**

Submitted on 5 Nov 2015

**HAL** is a multi-disciplinary open access archive for the deposit and dissemination of scientific research documents, whether they are published or not. The documents may come from teaching and research institutions in France or abroad, or from public or private research centers.

L'archive ouverte pluridisciplinaire **HAL**, est destinée au dépôt et à la diffusion de documents scientifiques de niveau recherche, publiés ou non, émanant des établissements d'enseignement et de recherche français ou étrangers, des laboratoires publics ou privés.

Copyright

# Le travail personnel en philosophie, de la licence à l'agrégation

Baptiste Mélès

## Introduction

Le travail de la philosophie gagne à être méthodique. Aussi importe-t-il de se donner, le plus tôt possible dans ses études, des méthodes rigoureuses qui permettent de progresser régulièrement. Cette méthode doit être cumulative, car l'une des grandes difficultés du travail philosophique est la tendance à la déperdition : ne pas fréquenter tel auteur ou tel domaine pendant quelque temps suffit souvent à ce que l'oubli le recouvre presque intégralement. Ce qui nous condamne, faute de méthode adéquate, à tout reprendre de zéro.

L'objectif principal de la méthode de travail personnel décrite ici est de pallier cette tendance. Elle est destinée aux étudiants en philosophie (de la licence 1 à l'agrégation et au master), et aux élèves de classes préparatoires littéraires (hypokhâgne, khâgne). Elle devrait leur faciliter aussi bien le travail de fond au fil des années que les révisions de dernière minute.

Nous proposerons dans un premier temps une méthode de travail thématique, qui met l'accent sur les notions philosophiques ; nous étendrons ensuite cette méthode au travail monographique, c'est-à-dire portant sur un auteur ; enfin, nous aborderons quelques points isolés de méthodologie.

## Table des matières

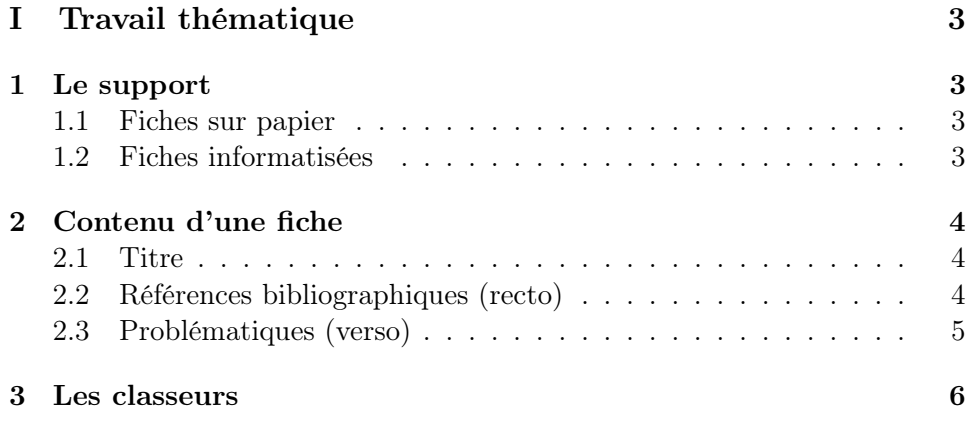

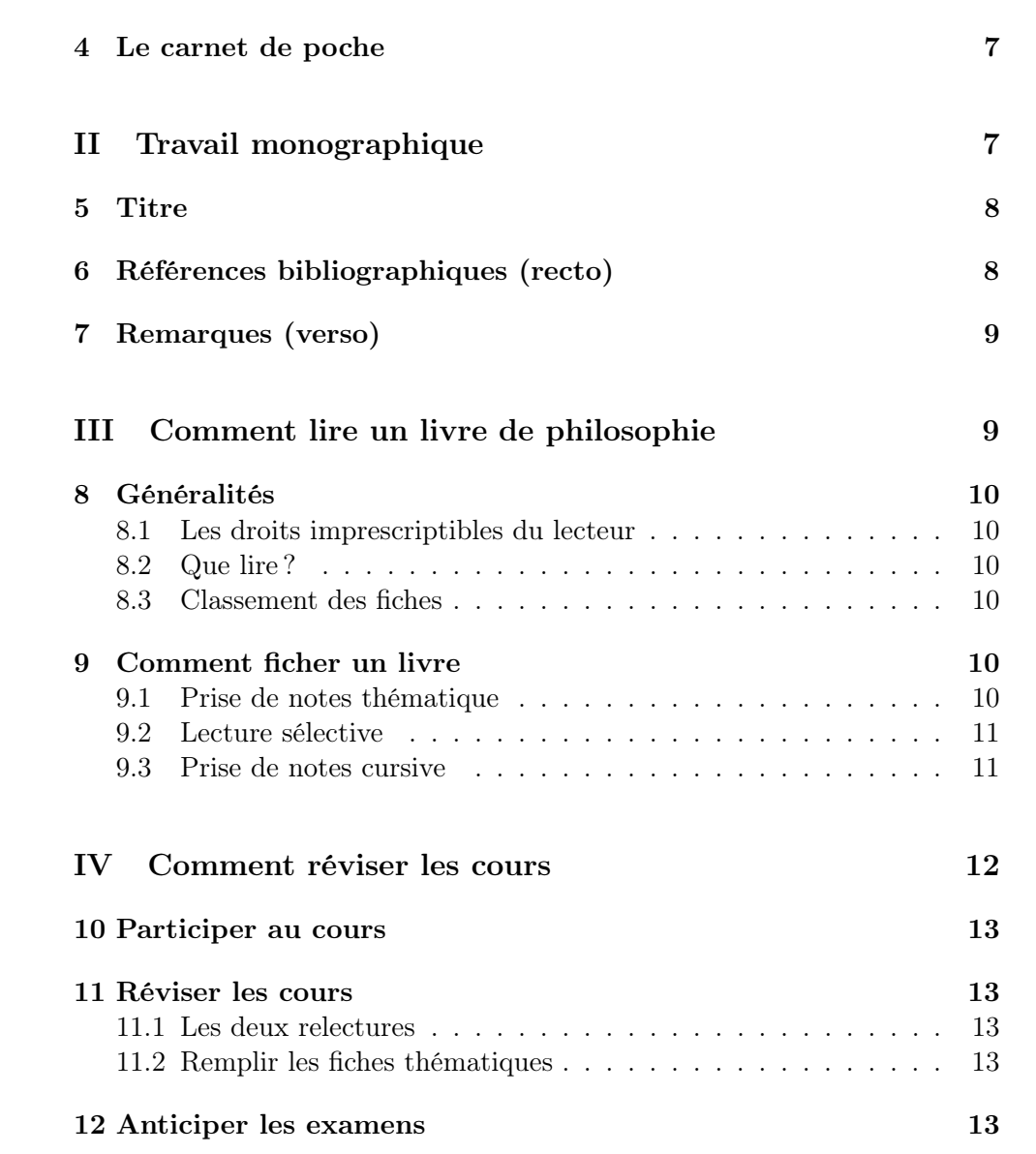

# Première partie Travail thématique

L'étude des notions et des sujets est la base du travail philosophique. La méthode que nous vous proposons entend vous permettre de constituer et d'enrichir facilement une « base de données », classée par domaines philosophiques, de problématiques et de références bibliographiques.

## 1 Le support

Le choix du support matériel des fiches n'est pas innocent. Faut-il utiliser des chemises cartonnées ? des classeurs ? des dossiers suspendus ? des fichiers informatiques ? Chaque support possède ses avantages et ses partisans, et a des conséquences directes sur notre manière de travailler, pour ne pas dire sur les produits mêmes de notre travail. Privilégiez le support qui vous est le plus familier, ou bien vous semble le plus pratique.

#### 1.1 Fiches sur papier

Si vous réalisez vos fiches sur papier, évitez la traditionnelle fiche bristol, onéreuse, épaisse — donc encombrante —, et peu écologique. Préférez de simples feuilles de bloc-notes. Les fiches peuvent être rassemblées, selon votre goût, dans une chemise cartonnée avec des sous-chemises, ou bien dans un classeur avec intercalaires.

En tout état de cause, veillez à ce que ces fiches soient d'un accès aisé. Idéalement, elles devraient toutes être rangées sur votre bureau, à portée de main. L'expérience montre que devoir se lever pour y accéder est fortement dissuasif.

#### 1.2 Fiches informatisées

Les fiches peuvent être conçues sous forme de fichiers en texte brut réalisés au moyen d'un simple éditeur de texte, comme Emacs, Wordpad ou le Bloc-Notes de Windows<sup>1</sup>. Vous pouvez également utiliser un traitement de texte tel que OpenOffice ; mais dans ce dernier cas, évitez le format DOC, volumineux et peu portable ; préférez le format  $RTF^2$ . Ou encore, un ensemble de pages html liées entre elles à la manière d'un site Internet pourrait être des plus pratiques.

<sup>1</sup>Par convention, vous pouvez décider de donner aux fichiers l'extension txt : La substance.txt, Bonheur et morale.txt, etc.

 $^{2}$ Dans la plupart des traitements de texte, il faut pour cela cliquer sur Fichier, puis Enregistrer sous, et, sous le nom du fichier, sélectionner Rich Text Format (RTF).

Les fiches informatisées présentent quelques atouts de taille : il est facile de les dupliquer et de les sauvegarder ; on peut les modifier et les supprimer proprement, sans biffure ; enfin, l'encombrement est faible. En outre, selon le système que l'on adopte, on peut éventuellement créer des liens entre les fiches, qui permettent la navigation en quelques clics ; c'est notamment le cas si l'on écrit ses fiches en html.

Mais le support a ses inconvénients : la corruption d'un disque dur, le vol d'un portable risquent de vous faire perdre des années de travail, si vous ne sauvegardez pas régulièrement vos données à des endroits variés. Soyez donc très prudent.

## 2 Contenu d'une fiche

### 2.1 Titre

Chaque fiche porte un titre. Il peut s'agir d'une notion (l'être, la permanence de la substance, la volonté, le concept...), d'un couple de notions (être et devoir-être, action et passion, etc.), ou d'une question (pourquoi y a-t-il plusieurs sciences ? y a-t-il des actions réfléchies ?). Vos fiches finiront par se recouper, ce qui est normal et même bon signe : par exemple, celles qui portent sur l'être, sur l'être et le devoir-être, sur l'être et le devenir, sur l'être et le néant et autres auront nécessairement des contenus communs. Ne craignez pas de recopier plusieurs fois les mêmes informations, ou d'insérer des renvois vers d'autres fiches.

Chaque titre pourrait faire l'objet d'une dissertation ou d'une leçon. Idéalement, l'étudiant, l'agrégatif ou le khâgneux devraient posséder des fiches sur tous les grands sujets classiques susceptibles de tomber, afin de ne pas se trouver pris au dépourvu devant l'un d'eux<sup>3</sup>.

### 2.2 Références bibliographiques (recto)

Au recto de la fiche — à supposer que vous ayez recours au support papier —, notez dans le désordre toutes les références bibliographiques qui vous paraissent appropriées. Par exemple, sur la fiche intitulée « la substance », on pourra lire (cf. p. 6, figure 1) :

- Aristote, Métaphysique, Z : primat logique, chronologique et ontologique de la substance
- Kant, Critique de la raison pure, Première analogie de l'expérience : la permanence de la substance est un jugement synthétique a priori ;

<sup>3</sup>Prévenons tout de suite un effet pervers de ces fiches, dont il faut savoir se garder : la tentation de les rentabiliser à tout prix en infléchissant un sujet mal maîtrisé vers des problématiques plus familières. Il faut rester sensible à la singularité de chaque sujet, en évitant de tels détournements.

exemple du poids de la fumée, égal à celui des cendres ôté de celui de la bûche

- Descartes, Méditations métaphysiques : substance pensante et substance étendue
- cf. fiche sur la permanence de la substance ; sur l'âme
- Hume, Traité de la nature humaine, I
- Berkeley, Principes de la connaissance humaine
- Berkeley, Trois Dialogues entre Hylas et Philonous

Cette méthode vous permettra, lors des révisions, de mémoriser très rapidement les grandes références.

Si le recto d'une seule feuille ne suffit pas, n'écrivez pas au verso, mais prenez une autre feuille : le verso, comme nous le verrons, aura une autre utilité.

Précision Soyez le plus précis possible dans vos références, mais aussi le plus complet. Par exemple, si vous savez qu'Aristote a traité de la substance sans savoir où exactement, notez tout de même « Aristote » dans la liste : vous compléterez la référence ultérieurement. De même si vous savez qu'il s'agit de la Métaphysique, sans vous rappeler le chapitre exact.

Quand l'occasion se présente, recopiez une citation ; ou bien résumez l'argumentation de l'auteur, avec ses exemples.

Pagination Évitez de vous référer à une pagination spécifique à une seule édition. Par exemple, pour situer un passage de la Critique de la raison pure, ne mentionnez pas le numéro de la page dans telle ou telle traduction, mais plutôt la pagination de référence dans les éditions A de 1781 et B de 1787 ; citez Platon en indiquant la pagination de l'édition Estienne (par exemple : Platon, Phèdre, 265e ; pour Heidegger, utilisez la pagination de référence mentionnée entre crochets en marge des traductions de Être et temps ; indiquez les numéros de paragraphes dans les Principes de la connaissance humaine de Berkeley. Car dans votre vie vous serez certainement conduit à manipuler différentes éditions des mêmes ouvrages, et il serait dommage que vos fiches deviennent inutilisables sous prétexte que vous n'avez pas l'édition idoine sous la main.

#### 2.3 Problématiques (verso)

Le recto de vos fiches contient donc exclusivement des références bibliographiques ; le verso est, quant à lui, réservé à vos réflexions personnelles. Il est important de séparer les deux, car cela permet à votre pensée d'évoluer, de ne pas rester prisonnière de la première approche que vous aurez eue d'une question ou d'une théorie philosophique.

Écrivez donc en vrac :

– l'analyse des termes ;

- des problématiques ;
- vos idées personnelles sur le thème, qu'elles soient abouties ou simplement au stade d'ébauche ;
- des suggestions de plan pour une dissertation ;
- les questions que vous vous posez, les apories ou paradoxes qui vous intriguent ;
- des pistes pour critiquer une théorie philosophique ou en défendre une autre ;
- des exemples variés (comme, pour la fiche sur l'expérimentation : Pascal sur le Puy de Dôme, les plans inclinés de Galilée, le lapin de Claude Bernard, l'expérience de Michelson-Morley, etc.), qui donneront à vos dissertations une assise concrète.

Chaque fiche contiendra ainsi des éléments pour construire une dissertation. En outre, vous pourrez facilement faire communiquer les auteurs entre eux, une fois que vous les aurez tous réunis sur un même espace.

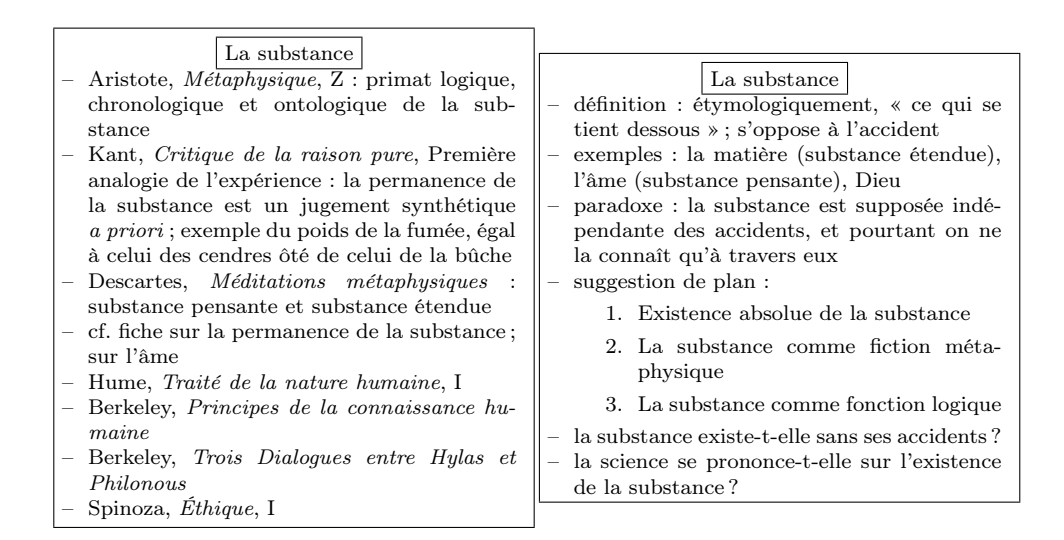

Fig. 1 – Recto et verso d'une fiche sur la substance

## 3 Les classeurs

Rapidement les fiches abonderont : il faudra les classer. Le critère de classement est d'abord thématique : constituez-vous des classeurs, ou des pochettes cartonnées, chacune correspondant à l'un des grands domaines philosophiques — la métaphysique, la morale, la politique, la connaissance, l'art, les sciences, etc. Naturellement, adaptez le contenant à la taille du contenu. Si votre classeur sur les sciences enfle démesurément, scindez-le en Logique, Mathématiques, Physique, Biologie, etc.

Rangez ensuite par ordre alphabétique toutes les fiches destinées à chacun de ces classeurs. Vous retrouverez donc très vite votre fiche sur « la conscience morale », en cherchant à la lettre C dans le classeur de philosophie morale.

Vous pouvez également constituer des sous-classeurs, comme « L'expérience » dans le classeur sur les sciences, qui contiendra les fiches « théorie et expérience », « y a-t-il des expériences cruciales ? », « l'expérimentation », « l'expérimentation en biologie », « l'expérience de pensée », et ainsi de suite.

## 4 Le carnet de poche

Tout ce système de fiches, vous en conviendrez aisément, n'est pas très portable. Vous ne pourrez pas toujours avoir toutes vos fiches à portée de main quand vous serez en bibliothèque ou bien dans les transports en commun, et que vous voudrez y noter une idée précieuse que vous redoutez d'oublier. La parade existe : ayez toujours sur vous un petit carnet et un stylo, au moyen desquels vous noterez rapidement et concisément les mots-clefs qui vous permettront, de retour chez vous, de déverser vos nouvelles idées dans vos fiches. Vous n'oublierez plus jamais vos idées les plus géniales.

Au fur et à mesure de vos lectures et de vos rêveries, vous enrichirez ainsi vos fiches ; votre travail ne régressera ni stagnera jamais. Le jour où vous serez amené à réfléchir sur une notion, vous serez souvent surpris de redécouvrir une référence ou une problématique originales auxquelles vous n'auriez jamais pensé sur le moment. Vous mesurerez alors le gain de temps et d'énergie que vous procure cette méthode de travail cumulative.

# Deuxième partie Travail monographique

Des problèmes méthodologiques spécifiques se posent lorsque l'on étudie, non seulement des notions, mais un auteur en particulier, notamment dans le cadre d'un mémoire de Master. Les fiches thématiques permettent de tisser des liens entre les auteurs, non d'approfondir la connaissance d'un seul d'entre eux : elles mettent l'accent sur la complexité d'un problème impersonnel, plus que sur celle d'une théorie « signée » par un penseur. Aussi revient-il à un autre système de fiches d'assumer cette fonction.

Ce système présente la même structure que le précédent. Un classeur n'y représente plus un domaine philosophique, mais un auteur ; vous pourrez ainsi avoir un classeur sur Kant, d'autres sur Wittgenstein, sur les Stoïciens<sup>4</sup>, etc. Chaque classeur contient :

<sup>&</sup>lt;sup>4</sup>Cet exemple montre que les fiches monographiques peuvent, dans certains cas, porter non sur un auteur isolé — Chrysippe, Épictète, Marc Aurèle —, mais sur un ensemble de penseurs ayant développé des théories proches.

- vos fiches de lecture sur les ouvrages de l'auteur (cf.  $infra$ , p. 10–12, comment lire un livre de philosophie) ;
- les notes que vous prenez sur la littérature critique ;
- des fiches transversales sur l'auteur.

Nous décrirons d'abord ce système de fiches transversales sur un auteur. Pourquoi réaliser des fiches transversales ? Parce que l'approche par livres n'est pas toujours la plus pertinente. On peut étudier ce qu'est la notion kantienne de système en se focalisant sur l'Architectonique de la Critique de la raison pure ; mais ce serait négliger les passages tout aussi instructifs, quoique abordant ce thème de manière biaisée, que sont les antinomies, l'appendice à la dialectique transcendantale, ou même l'amphibologie de la première Critique, mais également la première introduction de la Critique de la faculté de juger. En fichant l'ouvrage uniquement selon l'ordre de l'auteur, on ne penserait pas spontanément à consulter ces textes. C'est à ceci que les fiches transversales entendent remédier. En construisant des ponts entre des passages parfois très éloignés d'une œuvre, ce sont les meilleurs témoins de la systématicité d'une pensée ; parfois également de ses tensions ou contradictions.

## 5 Titre

À l'intérieur du classeur, chaque fiche renvoie au traitement d'un thème par l'auteur (« le concept de X chez Untel »). Dans un classeur sur Nietzsche, on peut donc s'attendre à trouver des fiches sur la volonté de puissance, l'art, la démocratie, Dieu, le surhomme... Chaque grand concept du philosophe que vous étudiez doit faire l'objet d'une fiche.

## 6 Références bibliographiques (recto)

Au recto de chaque fiche, notez des références bibliographiques précises (en vous aidant, lorsque c'est possible, de la pagination de référence ou du numéro de paragraphe), accompagnées d'un petit résumé, d'une citation ou d'un exemple. Voici à quoi peut ressembler le début d'une fiche sur la volonté de puissance chez Nietzsche (cf. p. 9, figure 2) :

- $-$  *Par-delà bien et mal*, §22 (la volonté de puissance qui s'exprime dans l'interprétation physicienne de la nature)
- Par-delà bien et mal, §23 (la volonté de puissance comme concept fondamental d'une nouvelle psychologie)
- Par-delà bien et mal, §36 (le monde vu de l'intérieur est volonté de puissance)
- Ainsi parlait Zarathoustra, II, « Du dépassement de soi-même »

C'est également le lieu d'établir des liens entre les fiches, afin qu'elles renvoient les unes aux autres. Vous pouvez par exemple écrire que la théorie nietzschéenne du surhomme est indissociable de la volonté de puissance, et réciproquement.

## 7 Remarques (verso)

Au verso de la fiche, notez vos réflexions personnelles, vos analyses, vos comparaisons avec d'autres auteurs.

Vous pouvez également référencer ici la littérature critique, en notant par exemple comment Deleuze ou Heidegger interprètent la théorie du surhomme, et en quoi d'autres commentateurs plus récents de Nietzsche s'opposent à ces interprétations (n'oubliez pas de mentionner la page précise, éventuellement accompagnée d'une citation).

Ce qui importe est de séparer les textes mêmes — au recto — de leurs interprétations — au verso. Cela vous donne une chance de changer d'avis, d'évoluer dans votre compréhension des textes, en faisant, dans la mesure du possible, la part de ce qui est vôtre — ou de ce qui revient aux commentateurs — et de ce qui appartient à l'auteur. Dans le cadre de la recherche, il est toujours essentiel de savoir avec précision d'où vient une idée.

Fig. 2 – Recto et verso d'une fiche sur la volonté de puissance chez Nietzsche

Le travail de synthèse s'effectuera ainsi de lui-même. Si l'on vous demande d'expliquer au pied levé la théorie nietzschéenne du surhomme, nul besoin de relire tout Nietzsche pour retrouver les rares passages : il vous suffira de consulter votre fiche, ou de vous la remémorer, et elle vous renverra directement aux principaux textes concernés.

De même, si dans la rédaction de votre mémoire sur la volonté de puissance, vous prenez conscience, à deux semaines du rendu, de l'importance et de l'ambiguïté du personnage de l'ascète chez Nietzsche, votre fiche vous indiquera les textes capitaux sur ce thème, et vous n'aurez pas à vous creuser la tête pour essayer de vous rappeler dans quels ouvrages ou aphorismes l'auteur décrit ce personnage.

# Troisième partie Comment lire un livre de philosophie

## 8 Généralités

#### 8.1 Les droits imprescriptibles du lecteur

En règle générale, on peut transposer à la lecture de textes philosophiques les « droits imprescriptibles du lecteur » de Daniel Pennac<sup>5</sup> : le droit de sauter des pages, le droit de ne pas finir un livre, le droit de relire, le droit de lire n'importe quoi, le droit de lire n'importe où...

#### 8.2 Que lire ?

Les livres «à lire absolument» peuvent être classés en trois catégories :

- Les livres qui vous intéressent : aimez-vous Rousseau ? ses œuvres complètes vous feront passer des vacances délicieuses ! Sartre ? Lancez-vous enfin à l'assaut de L'Être et le néant ! Non seulement vous prendrez plaisir à lire ces textes, mais vous vous constituerez une culture philosophique personnelle. Tel est le fameux « droit de lire n'importe quoi ».
- Les classiques : il est important de connaître les grands ouvrages de l'histoire de la philosophie, tels que le Discours de la méthode de Descartes, les Fondements de la métaphysique des mœurs de Kant, etc.
- $-$  Les livres du programme, les livres recommandés par le professeur, etc.

Plusieurs méthodes existent pour lire et ficher un ouvrage ; aucune n'est meilleure absolument. L'important est de savoir utiliser la bonne au moment opportun. Nous décrirons ci-dessous la prise de notes thématique, la lecture sélective et la prise de notes cursive.

#### 8.3 Classement des fiches

Rangez toutes vos fiches de lecture dans un classeur ou un dossier « Lectures diverses », par ordre alphabétique d'auteur. Si la part d'un auteur tend à gonfler, il est parfois nécessaire de lui consacrer un classeur à part.

## 9 Comment ficher un livre

### 9.1 Prise de notes thématique

L'une des manières de lire efficacement un ouvrage philosophique est d'utiliser un marque-page sur lequel on puisse prendre des notes ; n'importe quel bout de papier brouillon fera l'affaire. Dès qu'un développement de

 ${}^{5}$ Daniel PENNAC, Comme un Roman, Paris, Gallimard, 1992.

l'auteur vous paraît une contribution importante à l'étude d'un thème philosophique, notez-y l'intitulé du thème, et le numéro de la page, du paragraphe ou du chapitre. De retour à votre bureau, vous pourrez ainsi recopier dans vos fiches thématiques (cf. supra, p. 3–7) ce que la journée vous aura appris. Vous userez ainsi de votre « droit de lire n'importe où ».

### 9.2 Lecture sélective

Il n'est pas toujours nécessaire de lire un ouvrage dans son intégralité lorsque seul un court passage nous est utile. L'appendice à la première partie de l'Éthique de Spinoza est compréhensible même si l'on ne connaît pas toutes les finesses des trente-six premières propositions. Vous pouvez donc ne prendre en notes que le texte qui vous intéresse.

Plus encore : vous pouvez sauter des pages, pour ne picorer que les scolies qui vous semblent les plus significatifs. Savoir lire en diagonale et sélectionner des textes particuliers pour les étudier de près, sans nécessairement consacrer le même soin à l'intégralité d'un ouvrage, fait partie des qualités qu'un lecteur de philosophie doit posséder. Sachez faire valoir le « droit de sauter des pages » et le « droit de ne pas finir un livre ».

### 9.3 Prise de notes cursive

La prise de notes cursive est celle qui épouse l'ordre du livre. Page après page, chapitre après chapitre, vous notez les idées de l'auteur, les exemples auxquels il recourt, et quelques citations. Cette prise de notes est à la fois la plus simple et la plus complexe. La plus simple car la plus naturelle ; la plus complexe car il est souvent difficile, dans la lecture d'un ouvrage philosophique, de savoir comment « régler la focale ».

Relire plutôt que recopier Faut-il recopier l'ouvrage ? Que retenir, et que laisser de côté ? Il n'est pas de réponse universelle à ces questions : tout dépend de vos besoins actuels et du temps dont vous disposez.

Si vous souhaitez seulement lire la Critique de la raison pure pour avoir une idée globale de son contenu, nul besoin de prendre de notes trop complètes : il suffira de noter les définitions des principaux termes (phénomène, entendement), les principales thèses (idéalité de l'espace et du temps, critique de l'argument ontologique), les principaux exemples (les cent thalers) et de recopier quelques courtes citations, en évitant de recopier des paragraphes entiers. Si vous ne comprenez pas encore toutes les finesses de l'ouvrage (réfutation de l'idéalisme, schématisme, antinomies), passez outre ; vous y reviendrez plus tard. Mais vous pouvez déjà vous constituer de petits îlots de compréhension ; même si de nombreux passages vous échappent, du moins quelques-uns auront commencé à faire sens pour vous.

Il est souvent utile de représenter clairement, par exemple sous forme de schémas, le plan du livre. On ne saurait d'ailleurs trop recommander à ceux qui possèdent une mémoire visuelle de l'exploiter autant qu'il est possible en se représentant graphiquement, pour eux-mêmes, des théories<sup>6</sup>.

Si en revanche vous souhaitez approfondir votre connaissance de l'ouvrage, il sera utile d'y revenir ultérieurement et de prendre des notes plus détaillées, en appliquant un soin particulier à la compréhension des passages difficiles. Et plus vous aurez besoin de connaître la première Critique en profondeur, plus vos notes seront complètes.

Sachez en tout état de cause qu'il vaut mieux lire plusieurs fois un ouvrage, en prenant des notes de plus en plus approfondies, que le recopier à la première lecture. Vous avez imprescriptiblement le « droit de relire ».

S'adapter à l'importance des livres Prenez des notes en quantité proportionnelle à l'importance de l'ouvrage. Certains auteurs développent longuement des thèses qui auraient pu tenir en quelques paragraphes ; d'autres exposent en un seul paragraphe des théories qui auraient mérité des livres entiers. Par ailleurs, certains livres sont des classiques, que vous serez amenés à fréquenter ; alors que d'autres livres, d'importance moindre, ne défileront qu'une seule fois sous vos yeux. Réglez donc la focale en conséquence.

Par exemple, quoique Être et temps et Les Concepts fondamentaux de la métaphysique de Heidegger soient approximativement d'égale épaisseur, le premier texte est infiniment plus dense, tandis que le second présente de nombreuses redites et reformulations ; il est donc légitime que les notes prises sur le second soient moins détaillées que sur le premier.

On ne saurait trop méditer ces mots de Jacques Bonnet : « L'important n'est pas de lire vite mais de lire chaque livre concerné à la vitesse qu'il mérite. Il y a des livres que l'on connaît en les feuilletant, d'autres qu'on ne saisit qu'à la deuxième ou troisième lecture, d'autres encore qu'on peut relire toute sa vie avec profit<sup>7</sup>.  $\ast$ 

Aphorismes et fragments Certains livres résistent absolument à la prise de notes cursive, à commencer par les recueils de fragments ou d'aphorismes. À moins que vous n'étudiez Nietzsche pour lui-même dans le cadre d'un mémoire — et encore —, il est inutile de ficher dans l'ordre voulu par l'auteur Le Gai Savoir ou Ainsi parlait Zarathoustra ; les fiches thématiques (cf. supra, p. 3–7) et les fiches monographiques (cf. supra, p. 7–9) devraient suffire.

<sup>6</sup> Il est en revanche déconseillé d'illustrer vos dissertations par des schémas.

 $7$ Des Bibliothèques pleines de fantômes, Paris, Denoël, 2008, ch. 4, p. 57.

# Quatrième partie Comment réviser les cours

## 10 Participer au cours

Avant tout, n'hésitez pas à intervenir pendant les cours si vous n'êtes pas sûr de comprendre ce que dit le professeur. Il vaut mieux résoudre les ambiguïtés le plus tôt possible que d'éprouver des remords à la veille de l'examen. Cela vous évitera de recourir à des arguments que vous n'aurez assimilés qu'à moitié, et dont vous-même ne serez qu'à moitié convaincu.

## 11 Réviser les cours

#### 11.1 Les deux relectures

Le soir de chaque cours, lisez les notes que vous avez prises, en vous efforçant de comprendre la logique du cours et sa démarche argumentative. Vous pouvez également vous entraîner à sa reformulation ; ou noter des questions que vous pourrez poser au professeur lors du cours suivant.

La veille du cours suivant, relisez vos notes. Ainsi, le lendemain, vous comprendrez d'autant mieux la suite du cours que vous aurez mémorisé où il s'était arrêté.

### 11.2 Remplir les fiches thématiques

Relire le cours ne se résume pas à le parcourir des yeux ; il importe de le relire activement. Cela consiste par exemple à intégrer à vos fiches thématiques (cf. supra, p. 3–7) le matériau qui vous semble le plus utile : références indiquées par le professeur, exemples, critiques, plan, arguments. C'est ainsi que l'on s'approprie, que l'on assimile véritablement le cours.

## 12 Anticiper les examens

C'est également l'occasion de vous interroger sur ce qui, dans chaque cours, pourrait faire l'objet d'un examen. Dans un cours sur la notion de monde, vous remplirez ainsi des fiches sur l'« infinité du monde », « le monde vécu », « la connaissance du monde » etc., de façon à anticiper, autant que possible, les sujets d'examen. En d'autres termes, dégagez de vos cours des questions et non seulement des réponses.